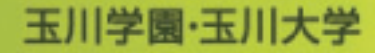

 $\operatorname{\mathbf{e}-Education}$  NewsLetter 2012 Vol.2

## 知識の交換と共有を深める新しい Bb e エデュケーションセンター長 : 橋本 順一

 玉川大学は、現在一般化した「eラーニング」という言葉も聞かれなかっ た 1998 年から情報技術の教育への活用を実践してきました。それから段階 的に整備を続け、2004 年には全学統一の学習支援システム「Blackboard@ Tamagawa」がオープンしました。このシステムを活用したさまざまな教育の 取り組みが始まり、2011 年度には、年間で開講される科目のうち 54%もの 科目が Blackboard@Tamagawa を利用するまでになりました。全学部、全学 生を対象として 24 時間どこからでも学習を継続することができる本学の教育 環境は、国内の大学でもあまり例のないほど高い活用率です。

01

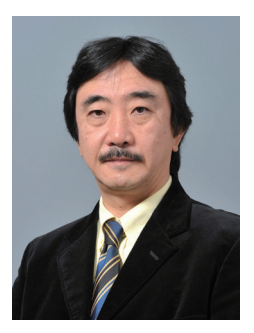

 高度情報化時代の現在は、次々と新たな考えが生まれ、それまでに難しかったことも容易に実現 できるようになる社会でもあります。情報技術をツールとして、世界規模の新しい形のコミュニケー ション、コラボレーションが発生し、その環境の中から新たな発想が芽生え、次の時代を築いてい くことも現実的に起こっています。このような時代にあって、学習支援システムも時代に合ったも のでなければなりません。

 こうした時代の変化や要請に応え、本学の Blackboard@Tamagawa も 9 月から新たな機能にバー ジョンアップします。

 これまでの使い勝手をさらに改善し、より直感的な操作になります。また、新たな機能として、 教員と学生、または学生間の意見交換を今までより以上に活発化させる「ブログ」、教員と学生と のコミュニケーションを一層深め、学生への密度の高い指導のきっかけとなる「日誌」、複数人で 知識を集積し、新たな価値を共有する「Wiki」などが加わります。

 時代の流れや技術を取り入れてリニューアルする Blackboard@Tamagawa は、もはや本学の教 育インフラとして欠かすことができないシステムになりました。しかし、それをいかに効果的に、 効率的に活用するかは教員の創意工夫と教育への情熱で支えられています。これらの新機能を利用 した新しい学習スタイルの構築が、大学における単位の実質化、学習時間の確保という命題に対す るひとつのアプローチになることを期待しています。

### Blackboard@Tamagawa R9.1

# 02 画面紹介 (コンテンツ掲載 · 編集時)

既報のとおり、9月1日(土)より Blackboard@Tamagawa(以下 Bb) がバージョンアップしました。 今回のバージョンアップでは操作性も大きく向上しており、より直感的な操作が可能となっており ます。また、Bb のサイト内全領域にわたって SSL 暗号化通信が適用され、安全性が大きく向上し ました。

 今回は Bb の中でもよく使われるコンテンツ掲載・編集時の主な変更点 ( 青 )・注意点 ( 赤 ) をご 紹介いたします。

◆ コンテンツ掲載時

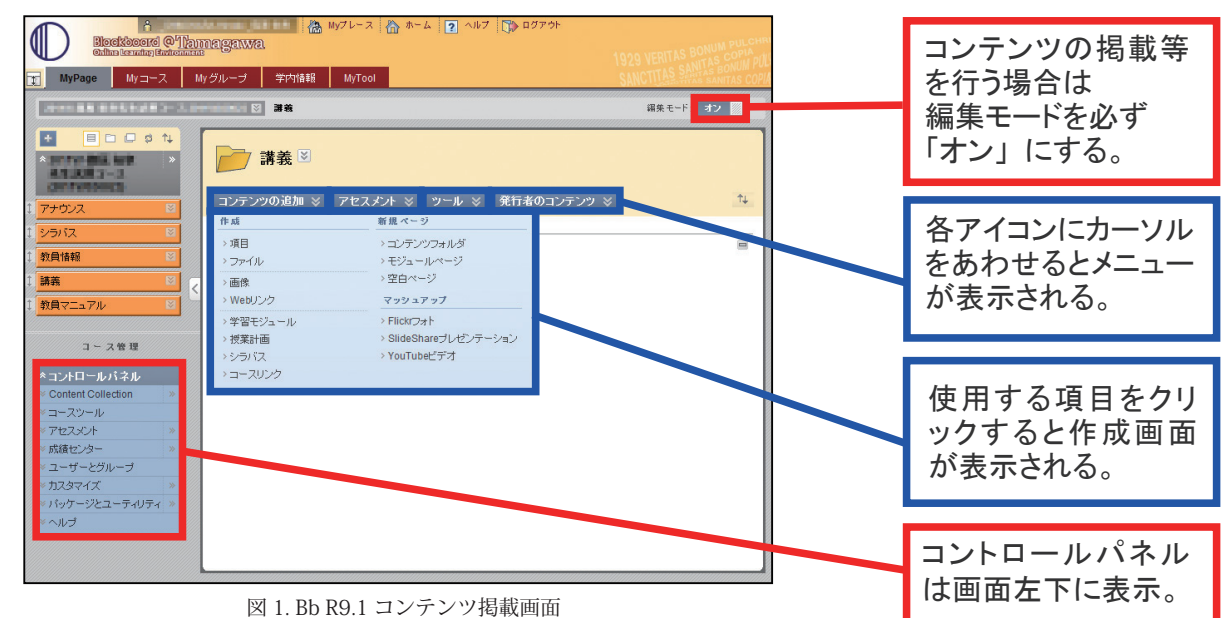

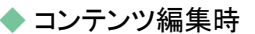

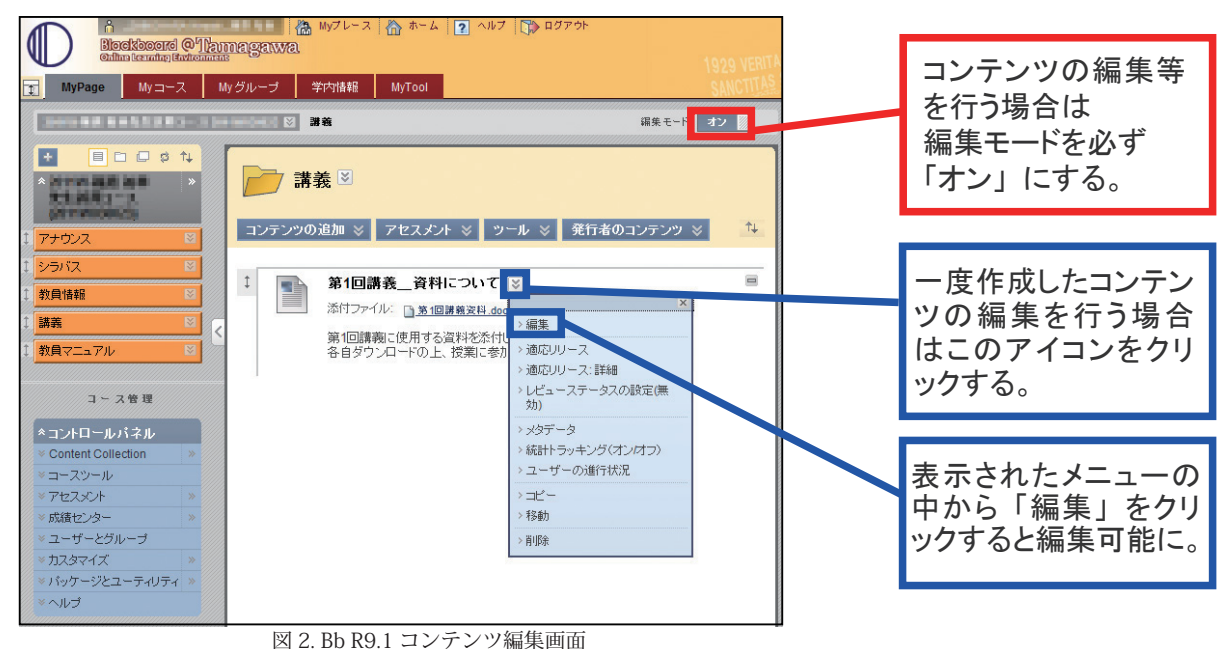

e-Education NewsLetter 2012 Vol.2 <2>

### Blackboard@Tamagawa 夏期メンテナンス作業報告 03

 Bb はアクセス処理最適化のため、サーバ内のコンテンツ及びデータベースをセメスターごとに 分けて管理しております。「過去参照サーバ」で、最大 2 年分のデータを確認することが可能です。 夏季休暇期間中に現行サーバから過去参照サーバへのデータ移行作業を完了し、現在は下図期間の データが参照可能となっております。

#### ◆夏季休暇期間中に完了した主な作業内容について

- ・Bb バージョンアップおよび SSL 暗号化通信の適用
- ・卒業生データ削除作業
- ・過去参照サーバへのデータ移行 (http://bb-oldv.tamagawa.ac.jp)

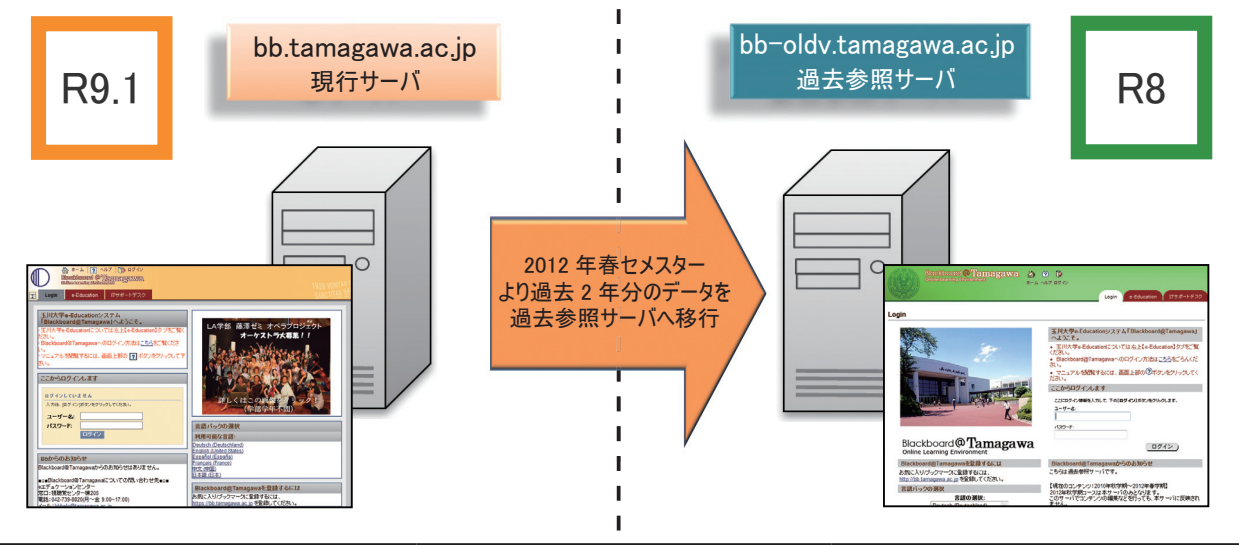

| 本サーバ内のデータ | 年度 セメスター | 過去参照サーバ内のデータ |
|-----------|----------|--------------|
| ×(参照不可)   | 2010年 秋  |              |
| ×(参照不可)   | 2011年春   |              |
|           | 2011年 秋  |              |
|           | 2012年春   |              |
|           | 2012年 秋  | ー (現セメスター)   |

図 3. サーバデータ移行について (2012 年 9 月現在 )

#### ◆ マニュアルについて

 Bb バージョンアップに伴い、Web マニュアルも新しくな りました。従来の機能(アナウンスやコンテンツの掲載等) の操作方法が変更になっていますので、下記 URL のページ をご参考ください。ブログ、日誌、Wiki 等の新機能紹介や、 よく使われる機能のリンク集ページ等もご用意しています。

 また、Web マニュアルへは、ログイン後の MyPage「Bb 教員向けマニュアル・お知らせ」からもアクセスできます。

#### 5のお知らせ(9/5更新) **Blackboard**か ジョンアップ完了について 受講者は9月18日(火)に登録予定です。  $-1729$  exfat-ya 各種プラグ<br>インストール ニュースレター<br>パックナンバー 数員向けマニュアル ストラクタマニュアル  $\mathbf{F}$ 84章 課題・テスト・アンツー (18 C) exデュケーションセンター(現物党センター)<br>【デール】 bbfeb@nangpwa.ac.jp<br>【電 話】042-739-0320(9:00-17:00) - 春·秋学期:大学授業期間に進むます。<br>\*夏期·春期休暇:月~全役日.一斉休! Patrick Charles

Bb教員向けマニュアル・お知らせ

### 教員向けマニュアル URL

http://wm.tamagawa.ac.jp/manual/Bb/inst/learn\_jp/index.htm 図 4. Bb マニュアルページ

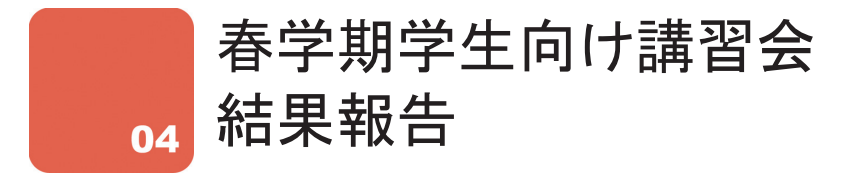

 e エデュケーションセンターでは、学生のITスキル向上のため、講習会を定期的に開催してい ます。春学期に開催した学生向け講習会の結果は下記のとおりです。

#### ◆ 講習会概要

① MyPC 講習会 4月9日 (月) ~4月27日 (金) 参加者数…237 名 講習会内容…MyPC ネットワーク接続方法

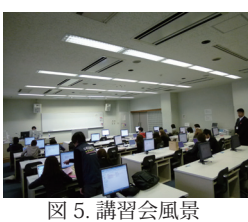

Blackboard@Tamagawa ログイン方法

 ②情報リテラシー講習会 5 月 7 日 ( 月 ) ~ 5 月 18 日 ( 金 ) 参加者数…26 名 講習会内容…Blackboard@Tamagawa 基本操作

学生 Web メールシステム使用方法、著作権・肖像権

③ Microsoft Office 2010 講習会 4月 23 日 (月) ~ 6 月 1 日 (金) 参加者数…62 名 講習会内容…Microsoft Office 2010(Word・Excel・PowerPoint)基本操作(初級・上級)

 次年度も継続して講習会の開催を予定しておりますので、ご意見・ご要望等ございましたら、 e エデュケーションセンターまでご連絡ください。

また、学生の中で Office や Bb 等の操作に不安がある学生がおりましたら、IT サポートデス クに相談するようご指示ください。

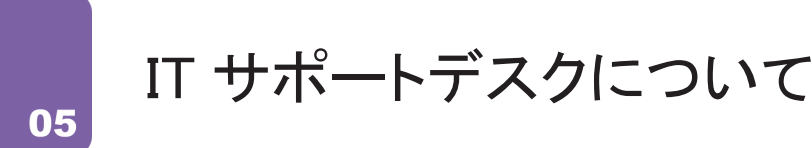

 IT サポートデスクでは MyPC( 学生のパソコン ) に関するサポートを行っています。ソフトウェ アの操作説明や、パソコンの不調への対応、簡易修理などを授業開講日に行っております。また、 玉川大学推奨 PC の保険に関する手続きや、預かり修理の受付等も承っておりますので、お困りの 学生がいましたらご紹介ください。なお、先生方のパソコンのトラブルにも対応いたしますので、 お気軽に IT サポートデスクまでお越しください。

#### ◆ お問い合わせ

 視聴覚センター 2 階 205 042-739-8687 support@tamagawa.ac.jp

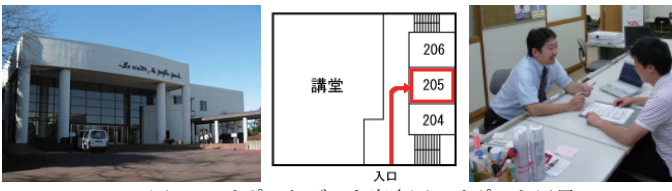

図 6. IT サポートデスク案内図・サポート風景

玉川大学 e エデュケーションセンター 東京都町田市玉川学園 6-1-1 Tel:042-739-8820 Fax:042-739-8825  $e \angle \neg \nu$ : bbhelp@tamagawa.ac.jp 編集後記 e-Education NewsLetter 2012 Vol.2 I 2012年9月発行 Ⅰ おかげさまで、9月1日 (土)に Bb のバージョンアップ Ⅰ が完了しました。今後もスタッフ一同安定稼働に努めてまい ります。秋セメスター以降の教育活動の促進に、新しくなっ た Bb をぜひともご活用ください。 新機能含め、ご不明な点は e エデュケーションセンターま でご連絡くださいますよう、お願いいたします。